# Санкт-Петербургское государственное бюджетное учреждение «Централизованная библиотечная система Приморского района Санкт-Петербурга»

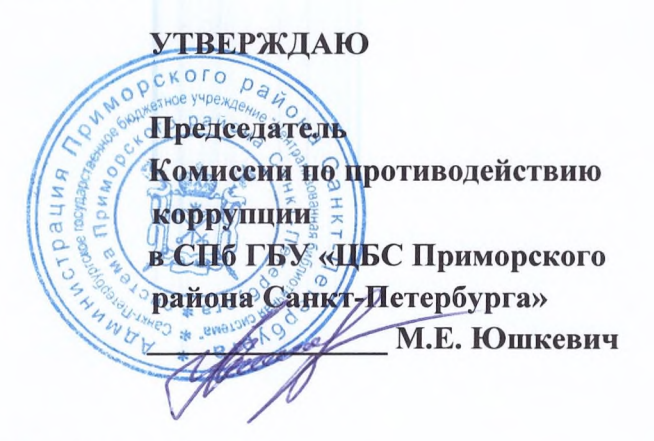

## Протокол

заседания Комиссии по противодействию коррупции в Санкт-Петербургском государственном бюджетном учреждении «Централизованная библиотечная система Приморского района Санкт-Петербурга», подведомственном исполнительному органу государственной власти Санкт-Петербурга от 16.06.2022 №01/22

Заседание началось в 12.00

Богатырский пр., д.9 Центральная районная библиотека им. М.Е. Салтыкова-Щедрина

Заседание открыл и вел председатель Комиссии по противодействию коррупции в Санкт-Петербургском государственном бюджетном учреждении «Централизованная библиотечная система Приморского района Санкт-Петербурга», подведомственном государственной Санкт-Петербурга органу власти исполнительному (далее - СПб ГБУ «ЦБС Приморского района Санкт-Петербурга»), директор СПб ГБУ «ЦБС Приморского района Санкт-Петербурга» Юшкевич М.Е.

### Приглашены:

Галеева О.Г. - специалист 1 категории отдела культуры администрации Приморского района Санкт-Петербурга;

Шалаева Е.С. - главный специалист сектора по профилактике коррупционных и иных правонарушений отдела по вопросам государственной службы и кадров администрации Приморского района Санкт-Петербурга.

# ПРИСУТСТВОВАЛИ:

Члены комиссии по противодействию коррупции в СПб ГБУ «ЦБС Приморского района Санкт-Петербурга» - 5 человек, приглашенные - 1 человек.

# **ПОВЕСТКА**

1. Служебная этика и антикоррупционные стандарты в СПб ГБУ «ЦБС Приморского района Санкт-Петербурга»;

2. О мерах по совершенствованию информирования населения Санкт-Петербурга о ходе реализации антикоррупционной политики в СПб ГБУ «ЦБС Приморского района Санкт-Петербурга».

#### СЛУШАЛИ:

## 1. Служебная этика и антикоррупционные стандарты в СПб ГБУ «ЦБС Приморского района Санкт-Петербурга»

Юшкевич М.Е. - директор СПб ГБУ «ЦБС Приморского района Санкт-Петербурга» информацией о необходимости внесения изменений  $\mathbf{B}$ локальные акты  $\mathbf c$ СПб ГБУ «ЦБС Приморского района Санкт-Петербурга», в частности, в Правила внутреннего трудового распорядка для работников СПб ГБУ «ЦБС Приморского района Санкт-Петербурга» (далее - ПВТР) с учетом изменений трудового законодательства, а также внесения изменений в приложения к ПВТР;

Самсонова Г.А. - специалист по кадрам СПб ГБУ «ЦБС Приморского района реализации Санкт-Петербурга» информацией плана работы ходе  $\mathbf c$  $\mathbf{O}$ «Централизованная библиотечная Приморского района СПб ГБУ система Санкт - Петербурга» по противодействию коррупции на 2022-2024 годы в 1-м полугодии 2022 года, а также с информацией по соблюдению служебной этики работников СПб ГБУ «ЦБС Приморского района Санкт-Петербурга» в рамках антикоррупционных стандартов.

## ВЫСТУПИЛИ:

Шалаева Е.С. - главный специалист сектора по профилактике коррупционных и иных правонарушений отдела по вопросам государственной службы и кадров администрации Приморского района Санкт-Петербурга, с информацией по оформлению, наполнению разделов Кодекса этики и служебного поведения с учетом требований действующего законодательства.

#### РЕШИЛИ:

1.1. Информацию принять к сведению.

1.2. Признать удовлетворительной работу по выполнению плана работы СПб ГБУ «ЦБС Приморского района Санкт-Петербурга» по противодействию коррупции в 1-м полугодии 2022 года.

1.3. Разработать и утвердить новый Кодекс этики и служебного поведения работников района Санкт-Петербурга»  $C\Pi6$ ГБУ «ЦБС Приморского  $\, {\bf B}$ соответствии с рекомендациями Комитета по вопросом законности, правопорядка и безопасности Правительства Санкт-Петербурга (письмо Комитета по вопросам законности, правопорядка Санкт-Петербурга Правительства 14.06.2013  $\mathbf{M}$ безопасности **OT** № 37-1299/13 «О направлении Примерного кодекса этики и служебного поведения работников государственных учреждений Санкт-Петербурга и государственных унитарных предприятий Санкт-Петербурга»).

Срок: до 01.09.2022

## 2. СЛУШАЛИ:

# О мерах по совершенствованию информирования населения Санкт-Петербурга о ходе реализации антикоррупционной политики в СПб ГБУ «ЦБС Приморского района Санкт-Петербурга».

Архипов А.С. - заведующий отделом автоматизации и внедрения библиотечных технологий с информацией по оценке официального сайта СПб ГБУ «ЦБС Приморского района Санкт-Петербурга».

Самсонова Г.А. - специалист по кадрам СПб ГБУ «ЦБС Приморского района Санкт-Петербурга» с информацией о наполняемости информационных стендов библиотек СПб ГБУ «ЦБС Приморского района Санкт-Петербурга».

### ВЫСТУПИЛИ:

Шалаева Е.С. - главный специалист сектора по профилактике коррупционных и иных правонарушений отдела по вопросам государственной службы и кадров администрации Приморского района Санкт-Петербурга, с информацией по структуре и содержанию раздела «Противодействие коррупции» на официальном сайте СПб ГБУ «ЦБС Приморского района Санкт-Петербурга».

#### РЕШИЛИ:

2.1. Информацию принять к сведению по итогам деятельности отдела автоматизации внедрения библиотечных технологий СПб ГБУ «ЦБС Приморского района И Санкт-Петербурга» в период с 01.01.2022 г. по 15.06.2022 г. по оформлению сайта СПб ГБУ «ЦБС Приморского района Санкт-Петербурга».

2.2. Продолжить работу, направленную на надлежащее формирование (обновление) раздела «Противодействие коррупции» в соответствии с Приказом Минтруда России от 07.10.2013 № 530н «О требованиях к размещению и наполнению подразделов, посвященных вопросам противодействия коррупции, официальных сайтов федеральных государственных органов, Центрального банка Российской Федерации, Пенсионного фонда Фонда социального страхования Российской Федерации, Российской Федерации, фонда обязательного медицинского страхования, государственных Федерального корпораций (компаний), иных организаций, созданных на основании федеральных законов, и требованиях к должностям, замещение которых влечет за собой размещение сведений о доходах, расходах, об имуществе и обязательствах имущественного характера» и Администрации Губернатора Санкт-Петербурга распоряжением от 20.04.2018 №9-ра «О мерах по совершенствованию информирования населения Санкт-Петербурга о ходе реализации антикоррупционной политики».

#### Срок: до 29.07.2022

Ответственные исполнители: Самсонова Г.А., Архипов А.С.

2.3. Разработать Стандарт наполнения информационных стендов, направленный на профилактику коррупционных проявлений со стороны граждан и предупреждение коррупционного проявления со стороны работников СПб ГБУ «ЦБС Приморского района Санкт- Петербурга».

#### Срок: до 15.08.2022

Ответственный исполнитель: Самсонова Г.А.

2.4. Предусмотреть обучение работников СПб ГБУ «ЦБС Приморского района Санкт- Петербурга» по профилактике коррупционных и иных нарушений.

Срок: до 01.07.2022

 $2.5.$ Продолжить работу информированию работников по СПб ГБУ «ЦБС Приморского района Санкт- Петербурга» с действующими нормами законодательства Российской Федерации, Санкт-Петербурга и локальными правовыми актами о противодействии коррупции с последующим оформлением ведомости ознакомления и содержанием перечня правовых актов.

Заседание закончилось в 12.45.

Секретарь Комиссии по противодействию коррупции в СПб ГБУ «ЦБС Приморского района Санкт- Петербурга»

Colly - T.A. Camcohoba